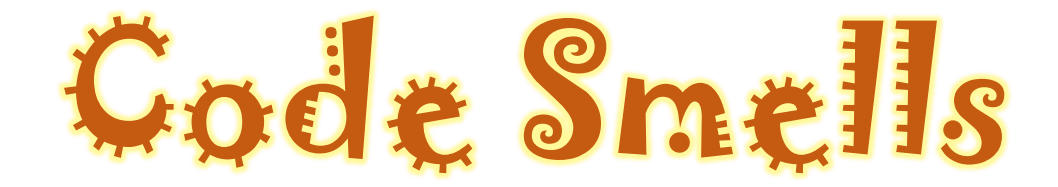

#### Improving Sense of Smell for Low-Level Debugging

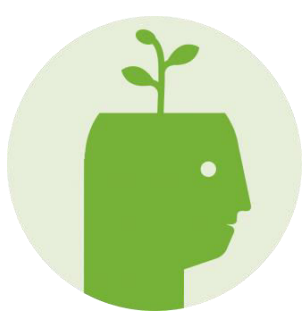

## Session Goals

- Raise awareness of the pros and cons of low level debugging techniques
- Discuss metaphor of smell
- Talk about a few smells
- Try some mob programming out!

## Background

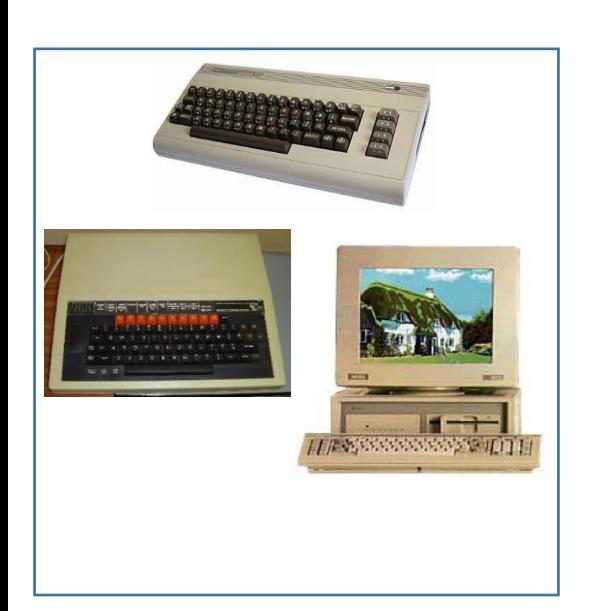

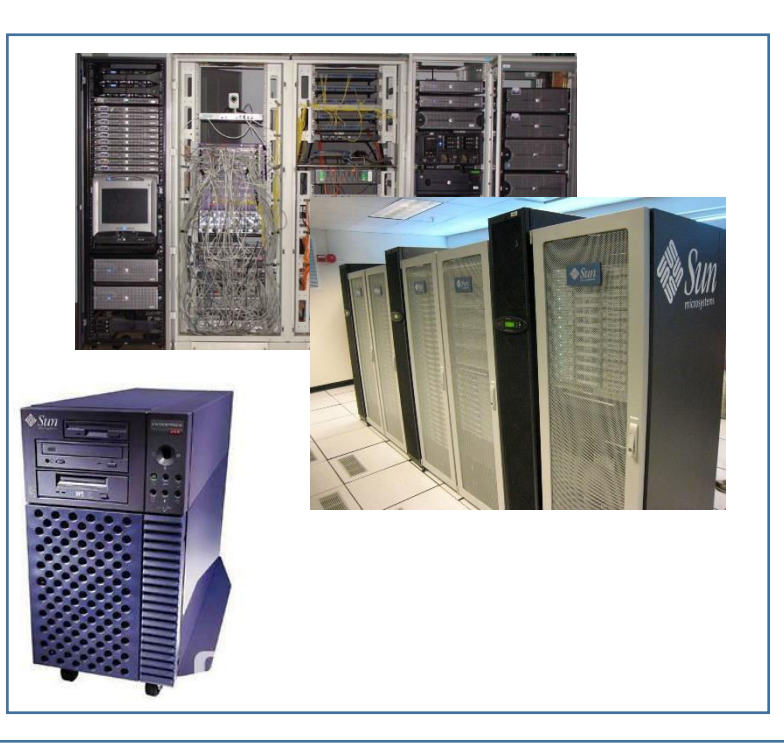

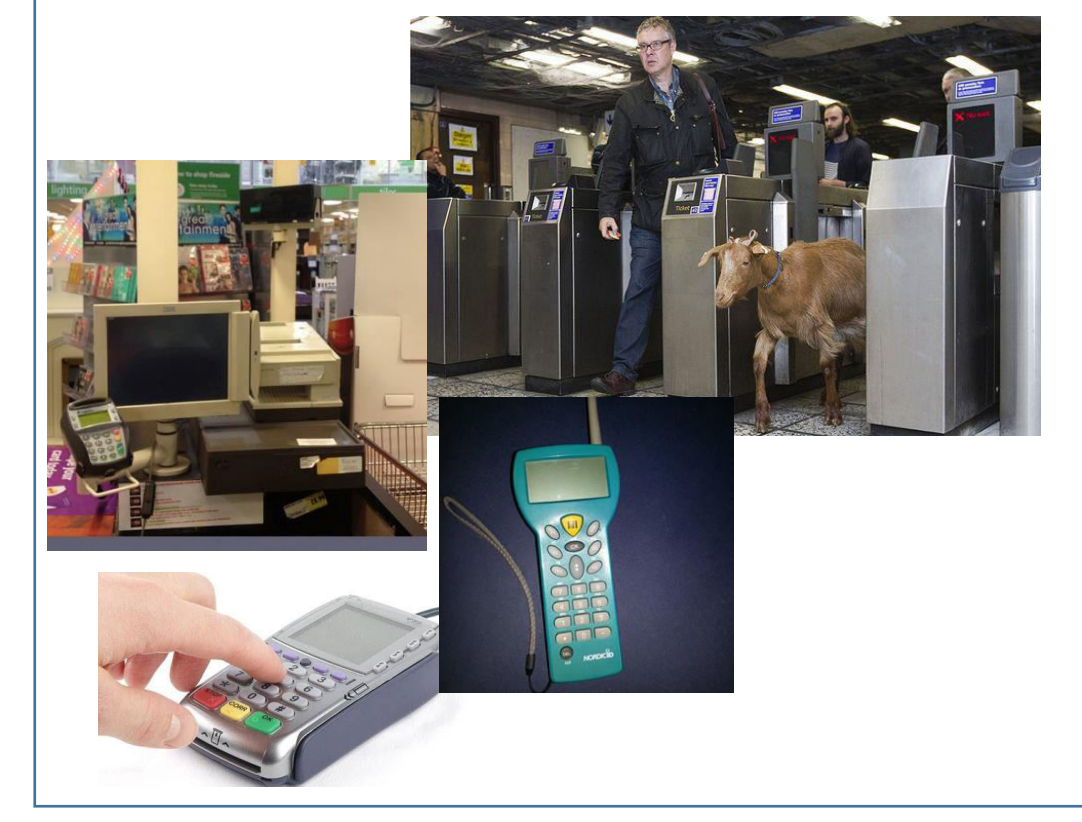

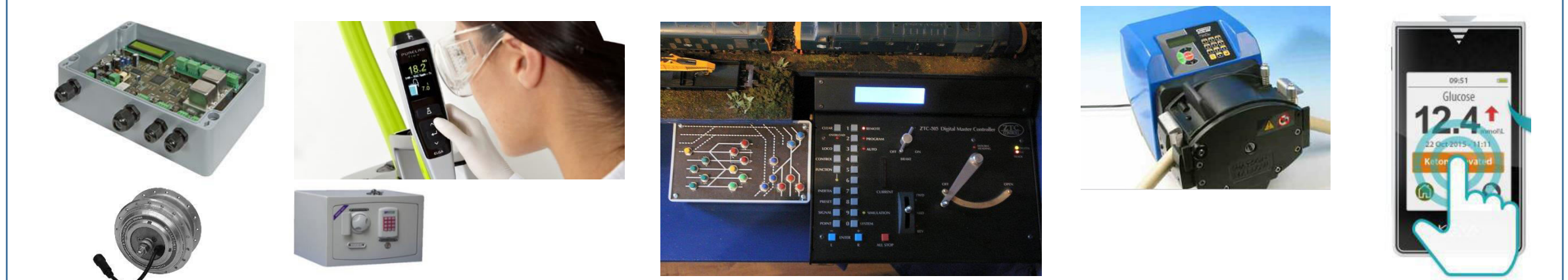

## What is low level?

- Proximity to "the metal" (memory, processor, any devices)
- Protocols and stacks (USB, TCP etc.)
- When every moment matters

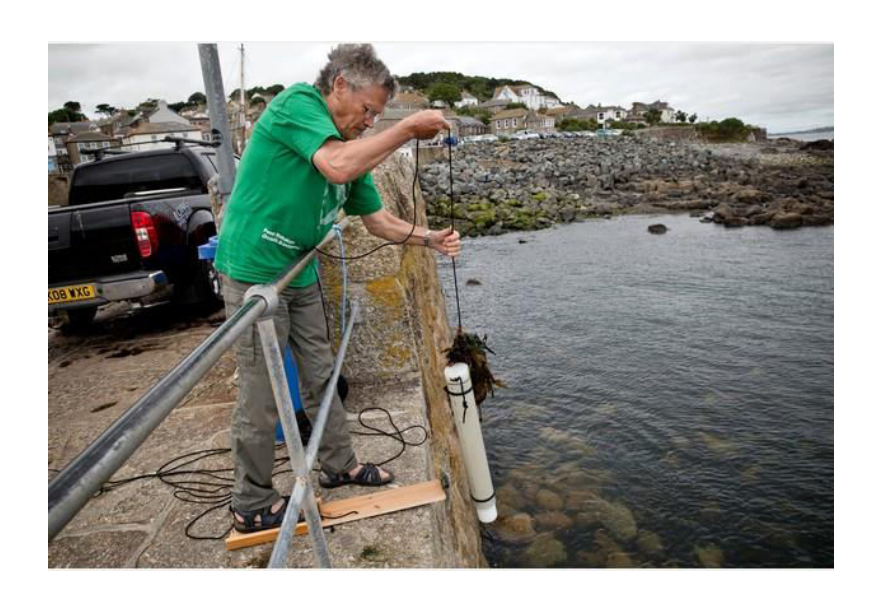

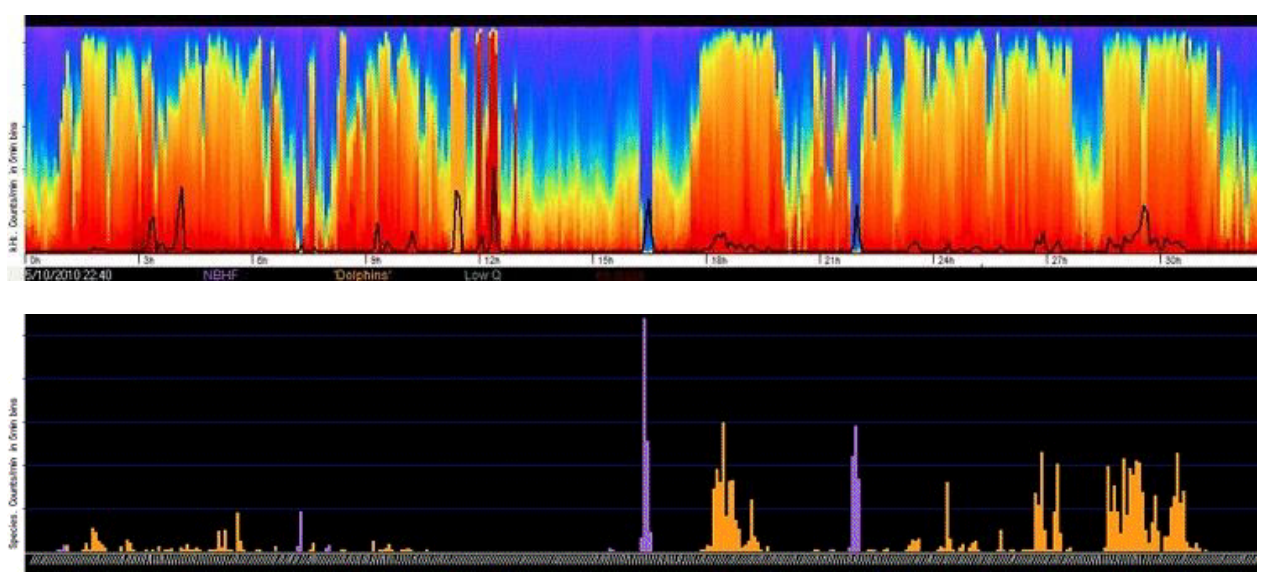

# $C++...??$

stdout

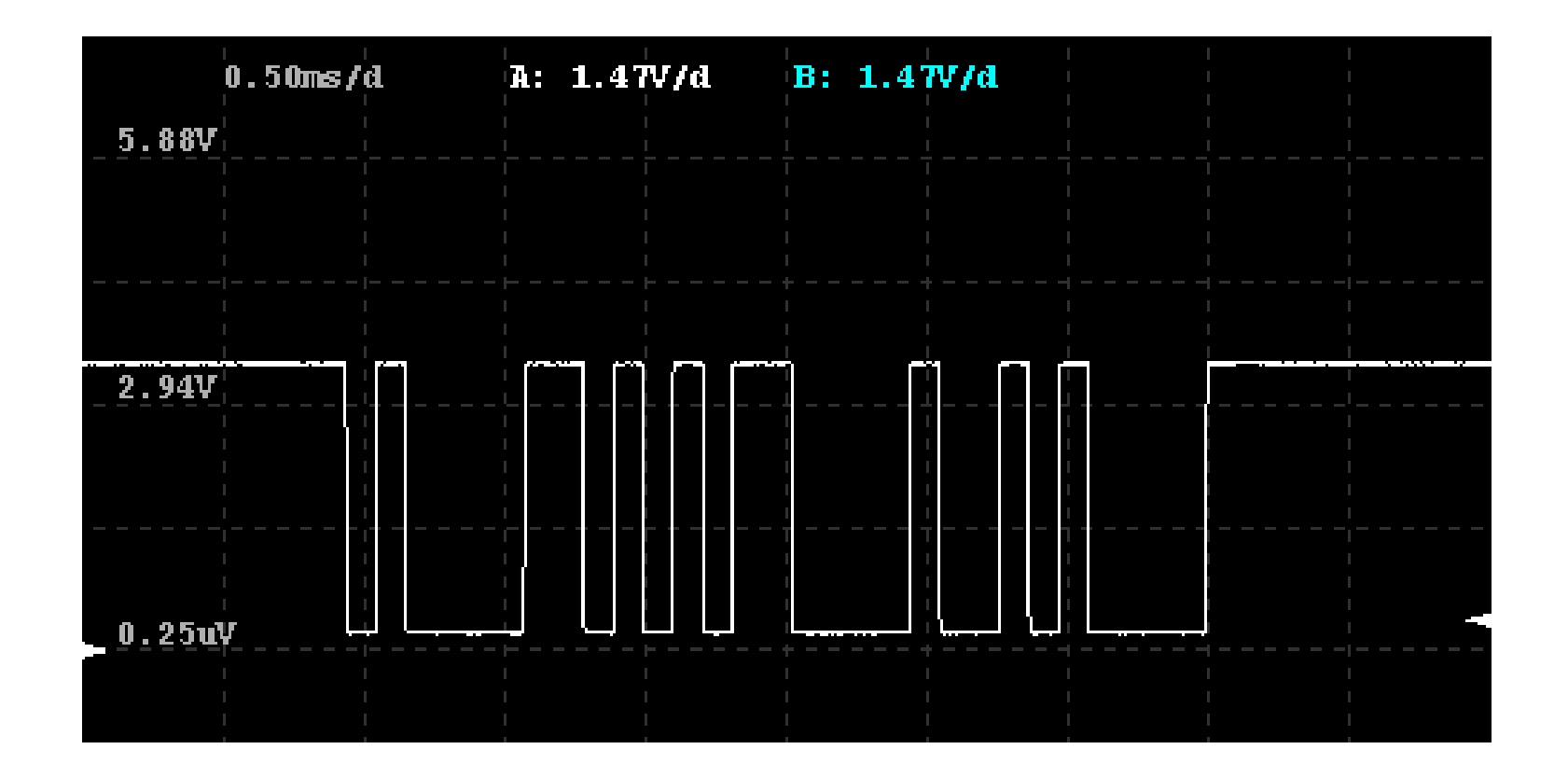

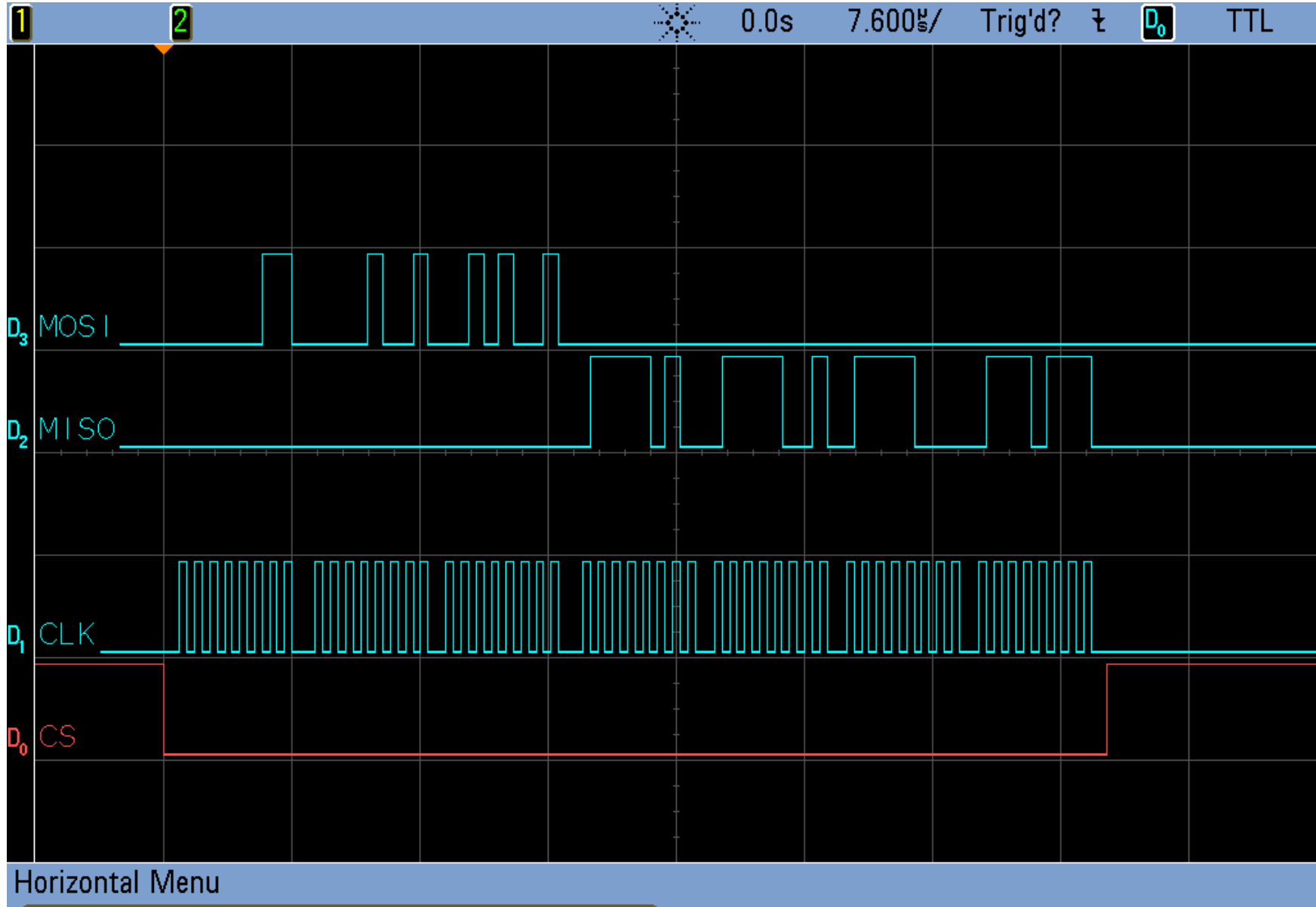

**Pinout for JTAG** 

#### 9-pin JTAG/SWD **Pinout for SWD**

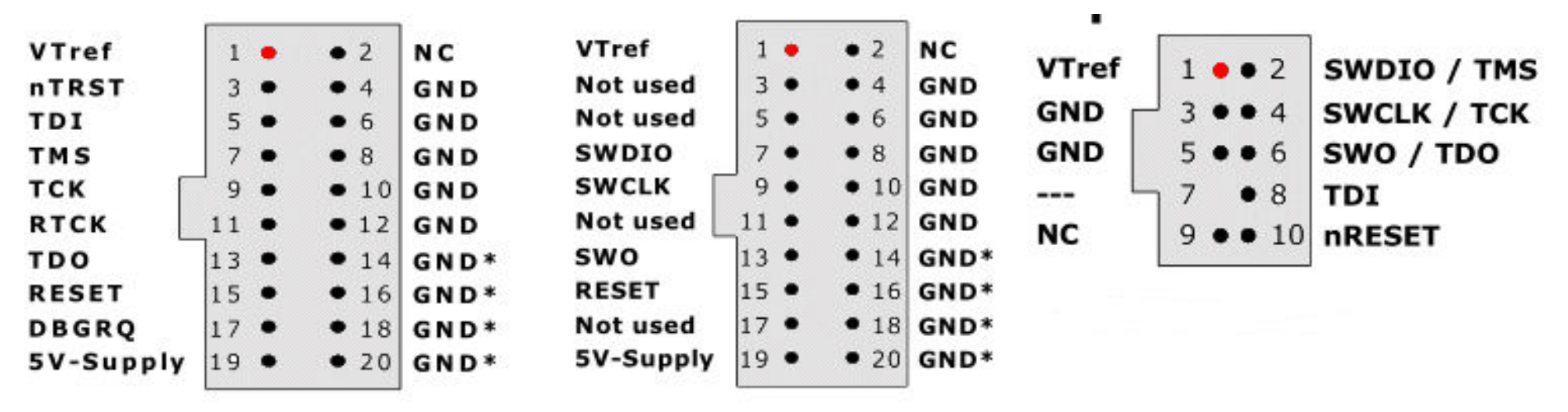

#### Used by x86, ARM, PIC, AVR, PowerPC, MIPS

# The joy of TDD

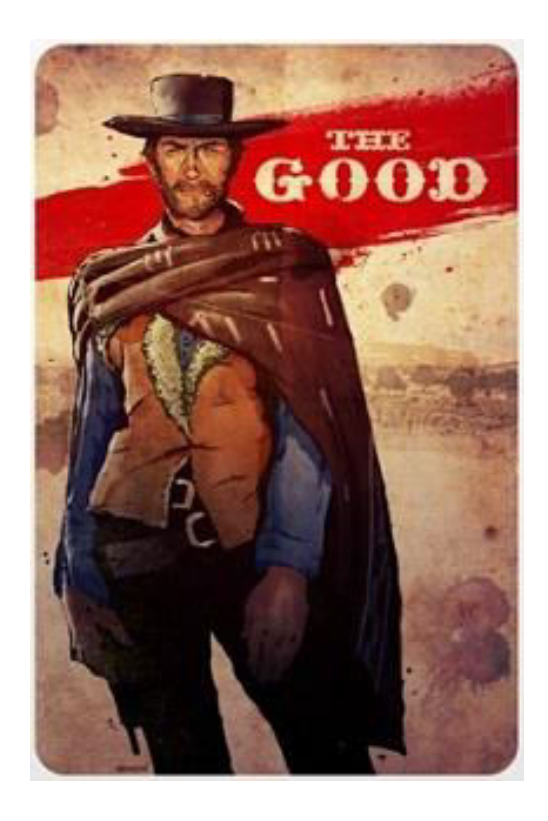

- Dependency injection
- C++ has arrived on micro-controllers!
- It's almost as easy with C anyway...
- Static mocking
- Multi-threaded testing

# The joy of TDD

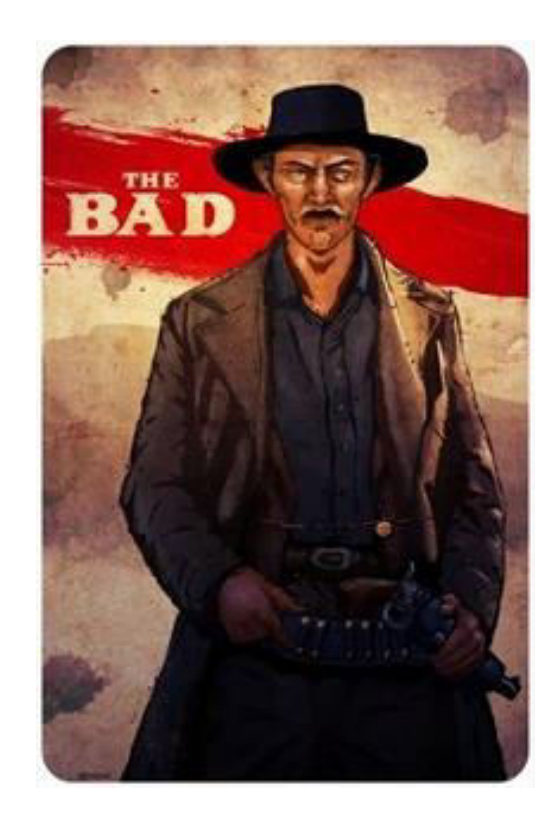

- Low level device driver development requires a lot of experimentation... be patient!
- Clients often find it hard to understand why you won't use chip manufacturer libraries (despite all their code being untested trash)
- Tight code memory might preclude running tests on target completely

# The joy of TDD

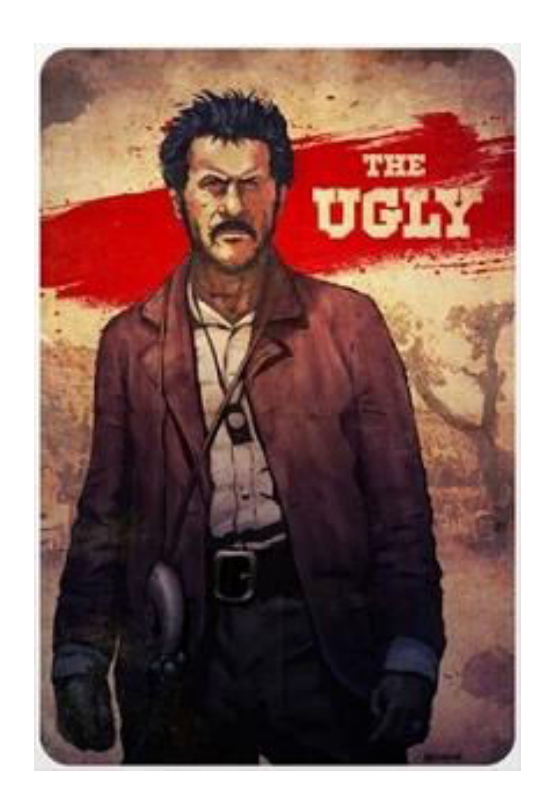

- Build server integration with BDD is tricky when circuit boards are involved  $\odot$
- Protocol stacks that (almost) no-one will let you rewrite (TCP/IP, USB, radio comms)... you have to wrap them really
- Multi-threaded testing will never represent reality on the device

## let's talk about trace baby...

## **CPU/MCU trace**

Pros:

- Fast, with minimal interference
- Easy to disable/enable without code
- Can get trace output without a UART

- Usually tricky to set up
- Can be flakey (or require expensive MCU and/or debugger)
- Might not be properly supported by your H/W design... or desktop O/S

## Let's talk about trace baby…

## **Serial / external**

Pros:

- Human readable output can be read on a terminal so you can copy/paste and watch it easily
- Pretty simple to get up and running

- Requires a UART peripheral (which means USB on a PC these days...)
- High level of interference with executing code and/or hardware
- Slow

## Let's talk about trace baby…

#### **RAM**

Pros:

- Doesn't require anything except a debugger, but can optionally make use of serial dumps
- Very flexible
- Low level of interference with executing code

- Tough to actually use if you don't have serial output of some kind
- Needs a reliable debugging session
- If a lot of data is involved, it could be tricky to store it all!

## let's talk about trace baby...

### **Oscilloscope**

Pros:

- Doesn't even require a debugging session
- As real-time as it gets!!
- Least interference with executing code (still can cause problems though...)

- Limited data storage
- You need a scope
- May require debugging pins (and instrumentation to go with them...)

## #habitability

# Example 1: Delay (C)

```
static void _Delay(uint16_t microseconds) 
{
     uint16_t i; 
    for (i = 0u; i < microseconds; i++)
     { 
         /* Delay 10usec */ 
         CLOCK_DELAY_US(10u); 
         WATCHDOG_RESET(); 
     } 
}
```
## Example 2: Atmel SPI lock (C)

```
uint32_t QSPID_IsBusy(volatile uint8_t *QspiSemaphore) 
{ 
        if (Is_LockFree(QspiSemaphore))
                 return 1; 
        else
                 return 0; 
}
```
## Example 3: Waltzing (C)

```
case GET_SECTOR_COUNT : /* Get number of sectors on the disk (DWORD) */ 
 if ((send_cmd(CMD9, 0) == 0) && rcvr_datablock(csd, 16)) {
   if ((csd[0] \rightarrow 6) == 1) { /* SDC version 2.00 */
     csize = csd[9] + ((wORD)csd[8] < 8) + 1;*(DWORD*)buff = (DWORD)csize << 10;
   \} else { \qquad \qquad /* SDC version 1.XX or MMC*/
     n = (csd[5] & 15) + ((csd[10] & 128) >> 7) + ((csd[9] & 3) << 1) + 2;csize = (csd[8] >> 6) + ((WORD)csd[7] << 2) + ((WORD)(csd[6] & 3) << 10) + 1;*(DWORD*)buff = (DWORD)csize << (n - 9);
    } 
   res = RES_OK; } 
  break;
```
# A helpful analogy

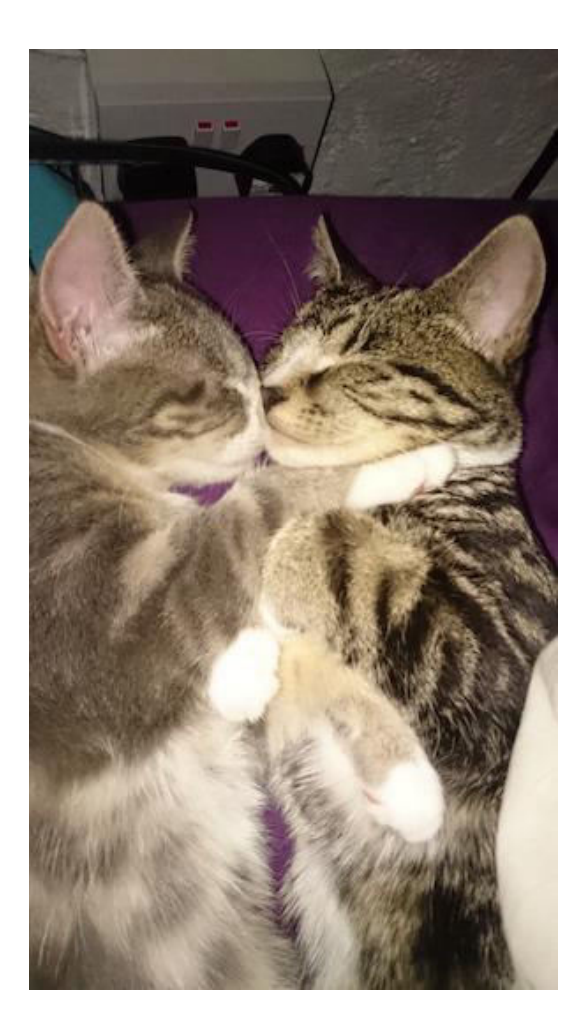

- No cat flap
- Put them out after dinner or whenever they ask.
- They have litter trays...
- Go out for a few hours, come back, smells like crap in the house

Why is that?

## How can I notice the bad smells?

- Regularly breathe fresh air
- Check the litter
- Have visitors

## Another helpful analogy: nose training

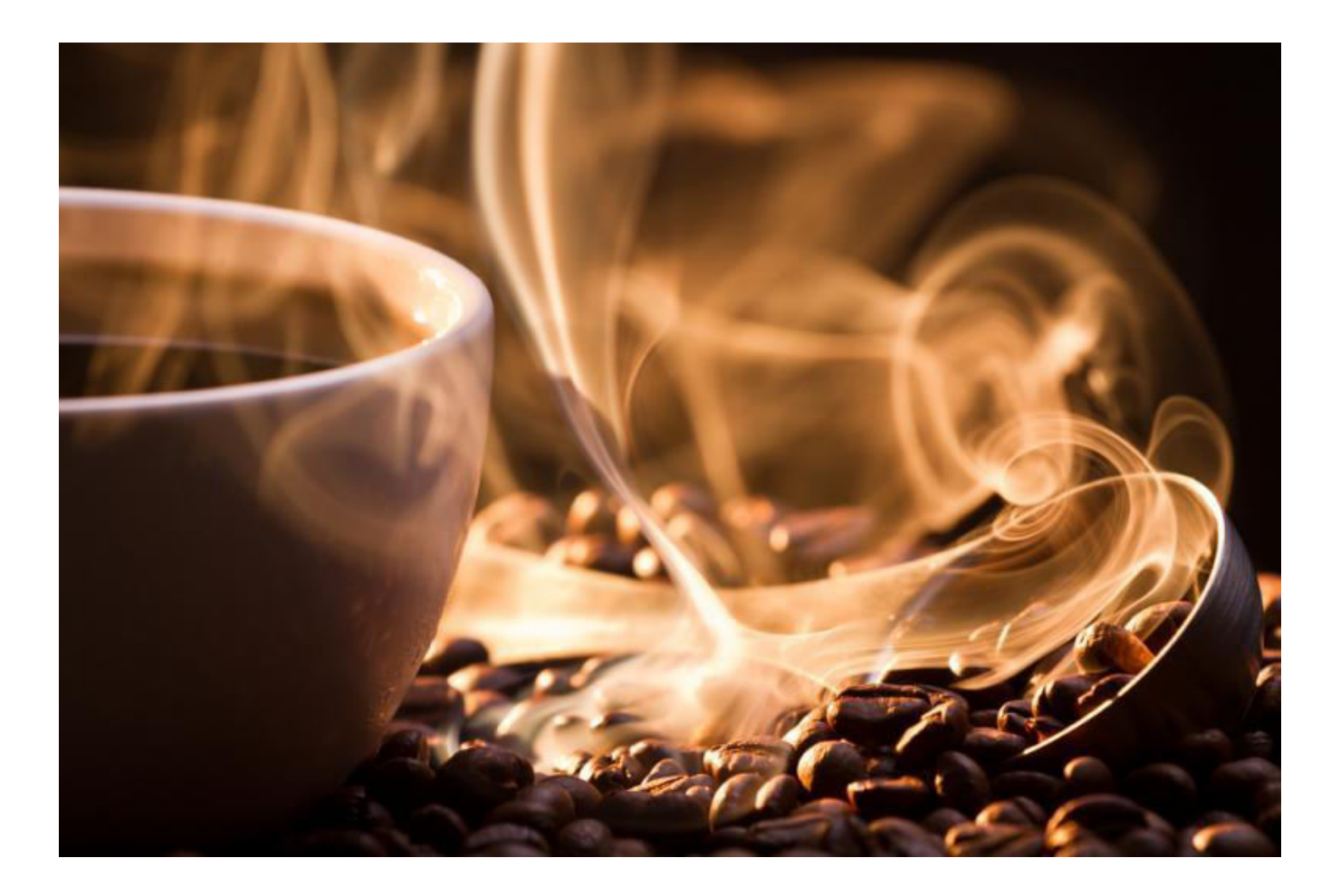

## Example 4: Ring around the roses (C)

bool RingBuffer\_Write(RingBuffer \*ringBuffer, uint8\_t item)

```
{ 
  uint32_t size = ringBuffer->size; 
  if (ringBuffer->count == size) 
     return false; 
  uint32_t end = ringBuffer->end; 
   ringBuffer->items[end] = item; 
   ringBuffer->end = (ringBuffer->end + 1) % size; 
   ringBuffer->count++; 
  return true; 
}
```
## Example 5: Creating a thread (C++0x)

```
void Core::CreateThread(void *stackBuffer, 
                           uint32_t stackSize, 
                           void (*entryPoint) (), 
                           uint8_t priority) 
{
```
}

```
 Critical_DisallowInterrupts();
KeyaSmartAssert(mCreatedThreadCount < Config::MaxNumberOfThreads);
```

```
uint8_t nextslot = 0u;
  for (uint32_t i = 0; i < Config::MaxNumberOfThreads; i++) {
      if (threadPool[i].Status == ThreadStatus_Free) { 
        nextSlot = i:
         break; 
 } 
   }
```
## **Is this unit testable?**

```
KeyaSmartAssert(nextSlot < Config::MaxNumberOfThreads);
```

```
 // Good to go 
 threadPool[nextSlot].Status = ThreadStatus_Active; 
 threadPool[nextSlot].StackBottom = stackBuffer; 
 threadPool[nextSlot].SavedStackPointer = 
    Context_InitialiseStackFrames(stackBuffer, stackSize, entryPoint, threadShutdown);
 threadPool[nextSlot].EntryPoint = entryPoint; 
 threadPool[nextSlot].Priority = priority; 
 mCreatedThreadCount++;
 Critical_AllowInterrupts();
```
## Example 5b: Creating a thread test

```
TEST_F(TestScheduler, First_thread_is_not_free_after_it_is_created) 
{ 
   uint8_t mockStack[TestScheduler::MockStackSize];
    // Given 
    // .. Scheduler is initialised 
    // When 
    Scheduler::Core::CreateThread(mockStack, sizeof(mockStack), ArbitraryThreadMain);
    // Then... all are free except index returned 
   for (uint8_t i = IndexOfFirstUserThread; i < Config::MaxNumberOfThreads; i++) {
       ThreadStatus threadStatus = Scheduler::Core::GetThreadStatus(i);
      if (i == IndexOfFirstUserThread) {
         ASSERT EQ(ThreadStatus Active, threadStatus):
       } else { 
          ASSERT_EQ(ThreadStatus_Free, threadStatus);
 } 
    } 
    // Then... that thread was created inside a critical section, 
    // plus another for the timer and kernel threads 
    ASSERT_TRUE(AssertCriticalSectionWasEnteredAndLeftNTimes(3)); 
}
```
## Example 5b: Kernel thread switch

```
TEST_F(TestScheduler,
```

```
 Start_also_causes_an_initial_context_switch_into_the_kernel_thread)
```

```
 // Given
```
 $\mathbf{f}$ 

}

 // At least one user thread is needed to stop the Start() method from asserting out. uint8\_t mockStack[TestScheduler::MockStackSize]; Scheduler::Core::CreateThread(mockStack, sizeof(mockStack), ArbitraryThreadMain);

```
 // When 
 Scheduler::Core::Start(); 
 // Then 
 ASSERT_EQ(mockContext.SwitchToKernelCalls, 1U); 
 ASSERT_TRUE(MockContext_IsKernelThreadCurrentThread());
```
#habitability #goodsmells #badsmells

## A typical embedded setup

## arm-none-eabi toolchain (limited to C++0x) GDB OpenOCD

### ST-Link ARM STM32 (Cortex M4 core)

.

## **The Story**

- Client asks us to port some code and extend it
- Some unit tests
- Try it out on the new target, with our scheduler, and we're having problems

# Mob Programming Session Rulez

- 1. Driver focuses on driving
- 2. Navigator pools ideas of group and tells driver what to do
- 3. Rotate every 5 minutes
- 4. Focus on the task in hand